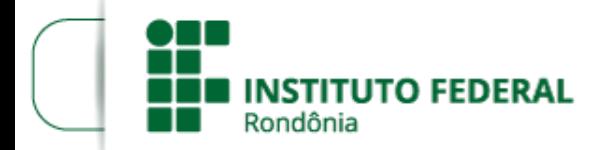

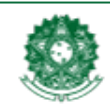

MINISTÉRIO DA EDUCACÃO Secretaria de Educação Profissional e Tecnológica Instituto Federal de Educação, Ciência e Tecnologia de Rondônia

## **RESULTADO PRELIMINAR - EDITAL 04/2024/CGAB/JARU**

**O Diretor-Geral do Instituto Federal de Educação, Ciência e Tecnologia de Rondônia -** *Campus* **Jaru**, no uso das atribuições legais e da competência que lhe foi delegada por meio do Artigo 177 do Regimento Geral e da Portaria Nº 41, de 12 de janeiro de 2017, torna público o **Resultado Preliminar** do EDITAL Nº 4/2024/JARU - CGAB/IFRO, DE 11 DE JANEIRO DE 2024.

## **ÁREA: INFORMÁTICA**

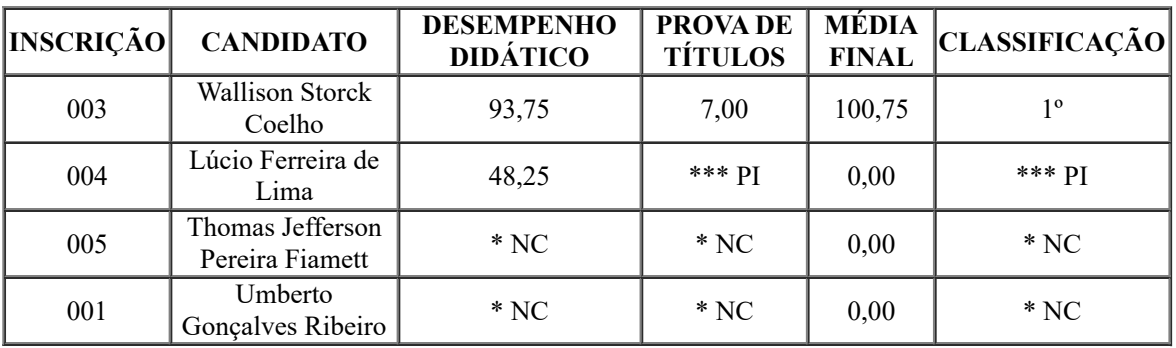

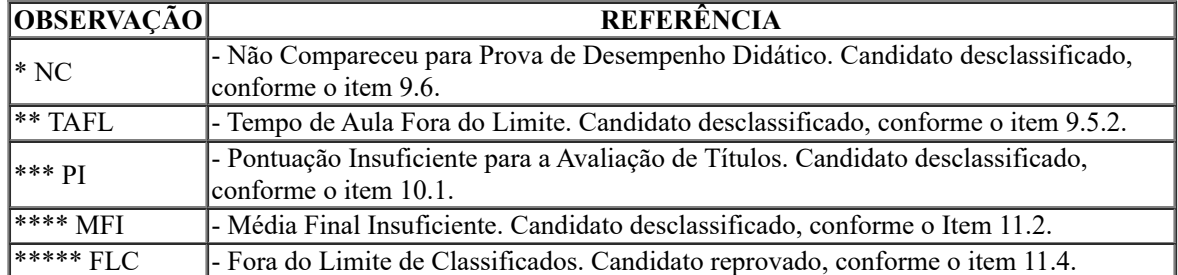

## RENATO DELMONICO

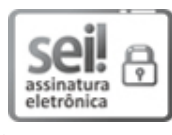

Documento assinado eletronicamente por **Renato Delmonico**, **Diretor(a) Geral**, em 22/02/2024, às 15:50, conforme horário oficial de Brasília, com fundamento no art. 6º, § 1º, do [Decreto](http://www.planalto.gov.br/ccivil_03/_Ato2015-2018/2015/Decreto/D8539.htm) nº 8.539, de 8 de outubro de 2015.

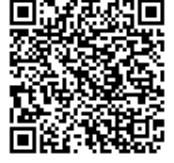

A autenticidade deste documento pode ser conferida no site [https://sei.ifro.edu.br/sei/controlador\\_externo.php?](http://sei.ifro.edu.br/sei/controlador_externo.php?acao=documento_conferir&id_orgao_acesso_externo=0) [acao=documento\\_conferir&id\\_orgao\\_acesso\\_externo=0,](http://sei.ifro.edu.br/sei/controlador_externo.php?acao=documento_conferir&id_orgao_acesso_externo=0) informando o código verificador **2209467** e o código CRC **EEF3376F**.

**Referência:** Processo nº 23243.000303/2024-51 - http://www.ifro.edu.br<br>
SEI nº 2209467